# Package 'mixtNB'

May 2, 2015

<span id="page-0-0"></span>Type Package Title DE Analysis of RNA-Seq Data by Mixtures of NB Version 1.0 Date 2015-05-01 Author Elisabetta Bonafede, Cinzia Viroli Maintainer Cinzia Viroli <cinzia.viroli@unibo.it> Description Differential expression analysis of RNA-Seq data when replicates under two conditions are available is performed. First, mixtures of Negative Binomial distributions are fitted on the data in order to estimate the dispersions, then the Wald test is computed.

License GPL-3

NeedsCompilation no

Repository CRAN

Date/Publication 2015-05-02 14:11:25

## R topics documented:

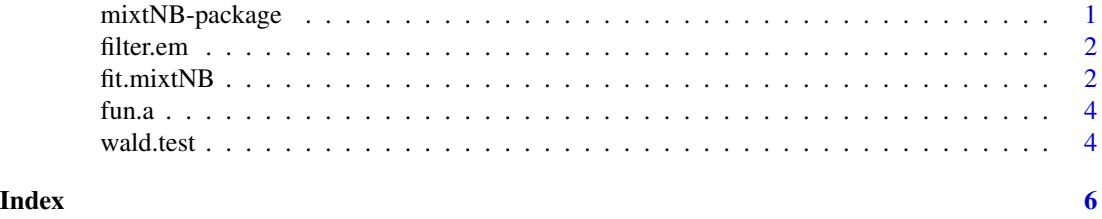

mixtNB-package *DE Analysis of RNA-Seq Data by Mixtures of Negative Binomials*

#### Description

A method for performing differential expression analysis of RNA-Seq data when replicates under two conditions are available is implemented. First, mixtures of Negative Binomial distributions are fitted on the data in order to estimate the dispersions, then the Wald test is performed.

#### <span id="page-1-0"></span>Details

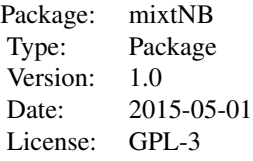

#### Author(s)

Authros: Elisabetta Bonafede, Cinzia Viroli Maintainer: Cinzia Viroli <cinzia.viroli@unibo.it>

#### References

E. Bonafede, F. Picard, S. Robin and C. Viroli (2015), Modelling overdispersion heterogeneity in differential expression analysis using mixtures, under revision.

filter.em *Internal function that perform pre-filtering*

#### Description

Internal function that perform pre-filtering

fit.mixtNB *Fitting mixtures of Negative Binomials in RNA-Seq data*

#### Description

A mixture of K Negative Binomial distributions is fitted on the data with the aim to cluster the genes according to their dispersions. The number of groups must be known in advance.

#### Usage

$$
fit.mixtNB(y, cr, K, it = 200,eps = 1e-05, init = NULL, sem = 1, filter = TRUE, quiet = FALSE)
$$

#### fit.mixtNB 3

#### Arguments

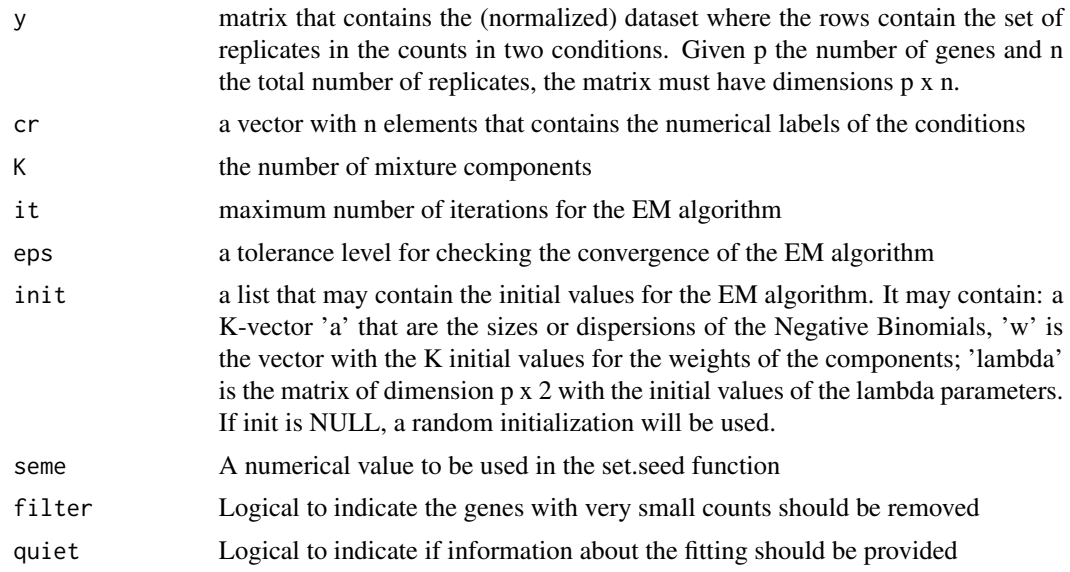

#### Details

A mixture of K components is fitted with the aim of clustering the genes according to their dispersions. Genes with too small number of reads across experiments are filtered out. The default is to filter out genes with no more than 5 reads totally across all experiments, AND with no more than 0.5 reads averagely across all experiments. The EM algorithm stops when the maximum number of iterations are reached or the relative increment of log-likelihood is smaller than eps.

#### Value

A list containing

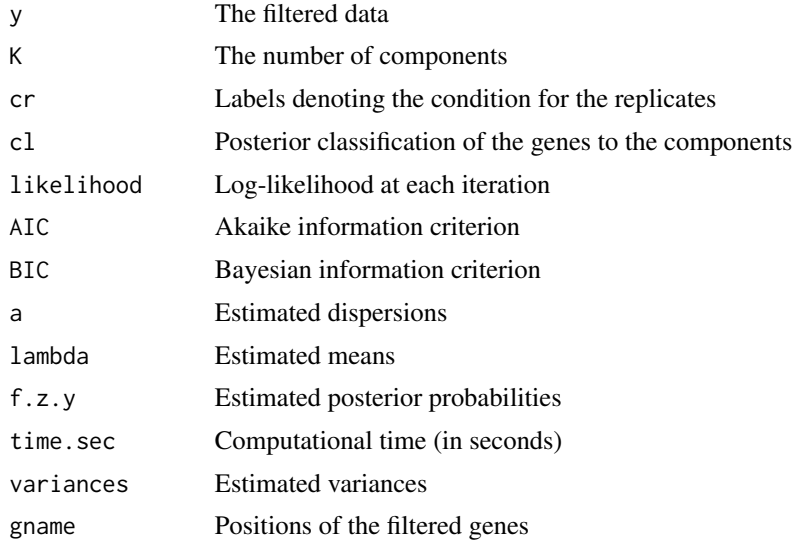

#### <span id="page-3-0"></span>Author(s)

Elisabetta Bonafede, Cinzia Viroli

#### References

E. Bonafede, F. Picard, S. Robin and C. Viroli (2015), Modelling overdispersion heterogeneity in differential expression analysis using mixtures, under revision.

#### Examples

```
# create a toy data set with 1000 genes, and 5 samples in each of the two conditions.
# The first 100 genes are DE expressed. The other 900 genes are null.
```

```
lambda.de<-matrix(runif(100,0,250),100)
lambda.de=cbind(lambda.de,lambda.de/exp(rnorm(100,0.5,0.125)))
lambda<-rbind(lambda.de,matrix(runif(900,0,250),900,2))
a<-runif(1000,0.5,600)
cr <-rep(1:2,each=5)
y<-matrix(0,1000,10)
for (i in 1:1000) for (l in 1:10) y[i,l]<-rnbinom(1,mu=lambda[i,cr[l]],size=a[i])
fit=fit.mixtNB(y,cr,K=3)
```
fun.a *Internal function for the Newton-Raphson step of the EM algorithm*

#### Description

Internal function for the Newton-Raphson step of the EM algorithm

wald.test *Wald test for performing DE analysis*

#### Description

This function implements the Wald test for performing DE according to three statistics: difference, ratio and logratio

#### Usage

```
wald.test(out, statistic = "diff", quiet = FALSE, alpha = 0.01)
```
#### Arguments

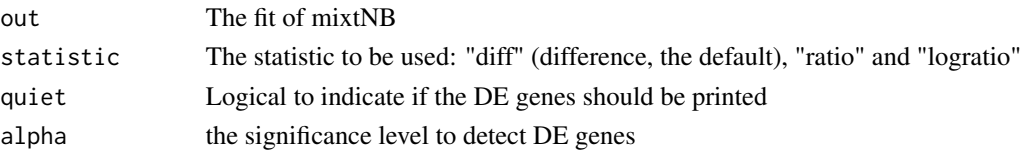

#### wald.test 5

#### Details

This function implements the Wald test for performing DE according to three statistics: difference, ratio and logratio. It returns the statistics, the p-values and the adjusted p-values according to the Benjamini and Hochberg (1995)

#### Value

A list containing

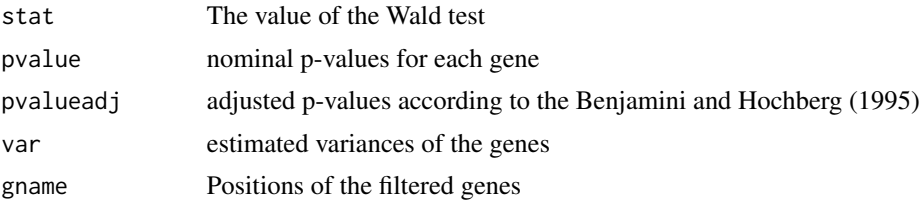

### Author(s)

Elisabetta Bonafede, Cinzia Viroli

#### References

E. Bonafede, F. Picard, S. Robin and C. Viroli (2015), Modelling overdispersion heterogeneity in differential expression analysis using mixtures, under revision.

#### Examples

```
lambda.de<-matrix(runif(100,0,250),100)
lambda.de=cbind(lambda.de,lambda.de/exp(rnorm(100,0.5,0.125)))
lambda<-rbind(lambda.de,matrix(runif(900,0,250),900,2))
a<-runif(1000,0.5,600)
cr<-rep(1:2,each=5)
y<-matrix(0,1000,10)
for (i in 1:1000) for (l in 1:10) y[i,l]<-rnbinom(1,mu=lambda[i,cr[l]],size=a[i])
fit=fit.mixtNB(y,cr,K=3)
DE.genes=wald.test(fit)
```
# <span id="page-5-0"></span>Index

∗Topic RNA-Seq data fit.mixtNB,  $2$ wald.test, [4](#page-3-0) ∗Topic Wald test wald.test, [4](#page-3-0) ∗Topic mixture fit.mixtNB, [2](#page-1-0)

filter.em, [2](#page-1-0) fit.mixtNB, [2](#page-1-0) fun.a, [4](#page-3-0)

mixtNB *(*mixtNB-package*)*, [1](#page-0-0) mixtNB-package, [1](#page-0-0)

wald.test, [4](#page-3-0)